#### **PERNYATAAN**

Saya yang bertanda tangan di bawah ini:

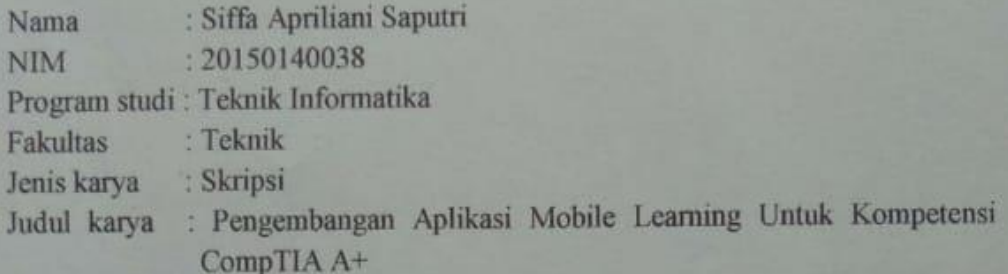

Menyatakan dengan benar dan tanpa paksaan bahwa:

- 1. Karya ini adalah asli hasil karya saya sendiri dengan arahan dan bimbingan dosen pembimbing dan merupakan sebagian hasil dari penelitian di Universitas Muhammadiyah Yogyakarta dengan:
	- Judul : Pengembangan Aplikasi Mobile Learning Untuk Kompetensi CompTIA A+

Tahun: 2018 - 2019

- 2. Karya ini tidak memuat hasil karya orang lain kecuali acuan atau kutipan vang telah disebutkan sumbernya.
- 3. Karya ini belum pernah diajukan untuk memperoleh gelar akademik (sarjana, magister dan/doktor) di Universitas Muhammadiyah Yogyakarta atau institusi lainnya.
- 4. Demi pengembangan ilmu pengetahuan, saya menyetujui memberikan hak kepada dosen pembimbing dan Universitas Muhammadiyah Yogyakarta untuk menyimpan, menggunakan dan mengelola karya ini dan perangkat lainnya (jika ada) serta mempublikasikannya dalam bentuk lain baik itu semua maupun sebagian dengan tetap mencantumkan nama saya.

Yogyakarta, 02 September 2019 Yang menyatakan. **TERAL** 4AFF937501040 iffa Apriliani Saputri

#### **KATA PENGANTAR**

<span id="page-1-0"></span>Puji syukur penulis panjatkan kehadirat Allah SWT yang telah memberikan rahmat dan karunia-Nya, sehingga skripsi dengan judul "Pengembangan Mobile Learning untuk kompetensi compTia A+" selesai tepat pada waktunya. Penyelesaian skripsi ini tidak terlepas dari bimbingan dan dukungan dari berbagai pihak. Oleh sebab itu, pada kesempatan ini penulis mengucapkan terimakasih yang sebanyak-banyaknya kepada:

- 1. Bapak Asroni, S.T., M.Eng., selaku Kepala Program Studi Teknologi Informasi Universitas Muhamadiyah Yogyakarta.
- 2. Bapak Dr. Ir. Dwijoko Purbohadi, S.T., M.T., selaku dosen pembimbing I yang dengan penuh kesabaran telah memberikan masukan dan bimbingan selama proses pengembangan sistem.
- 3. Bapak Slamet Riyadi, S.T., M.Sc., Ph.D., selaku dosen pembimbing II yang bersedia meluangkan waktu untuk memberikan kritik dan saran kepada penulis dalam pembuatan skripsi.
- 4. Seluruh dosen dan pengajar Prodi Teknologi Informasi Universitas Muhammadiyah Yogyakarta.
- 5. Staff Tata Usaha Prodi Teknologi Informasi Universitas Muhammadiyah Yogyakarta.
- 6. Kedua orang tua dan segenap keluarga yang selalu memberikan semangat dan dukungan selama ini.
- 7. Rekan seperjuangan Prodi Teknik Informatika 2015 Universitas Muhammadiyah Yogyakarta yang selama ini terlah berbagi ilmu, pengalaman dan cerita.
- 8. Semua pihak yang telah memberikan dukungan, bantuan, kemudahan dan semangat dalam proses penyelesaian tugas akhir (skripsi ini).

Penulis menyadari bahwa penyusunan tugas akhir ini masih jauh dari kata sempurna. Oleh sebab itu, penulis mengharapkan kritik dan saran yang membantu agar penyusunan tugas akhir ini menjadi lebih baik. Harapan penulis semoga tugas akhir ini dapat berguna dan bermanfaat bagi penulis dan semua pihak yang membacanya. Amiin ya Robbal'Alamin.

> Yogyakarta, 02 September 2019 Yang Menyatakan,

> > Siffa Apriliani Saputri

### **DAFTAR ISI**

<span id="page-3-0"></span>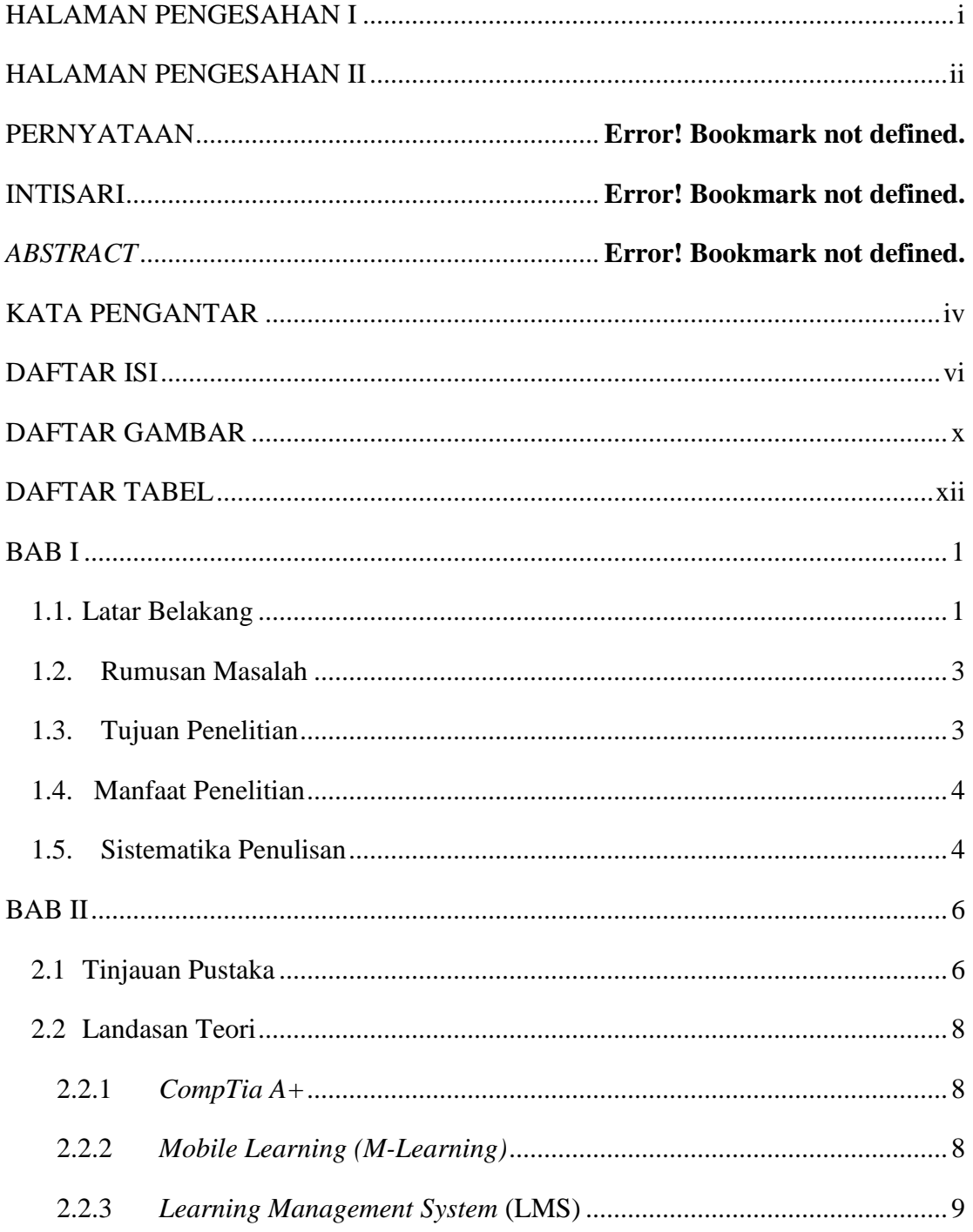

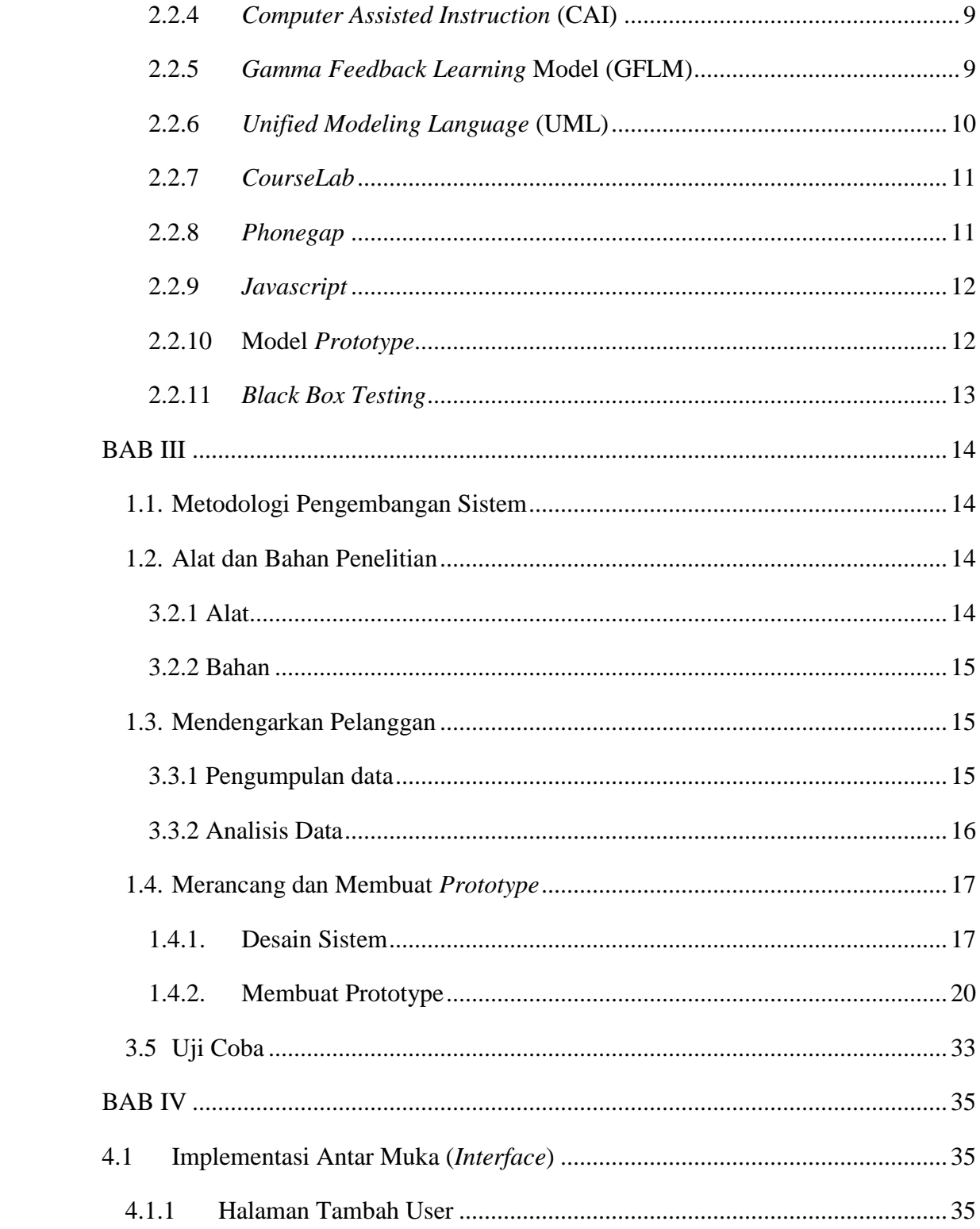

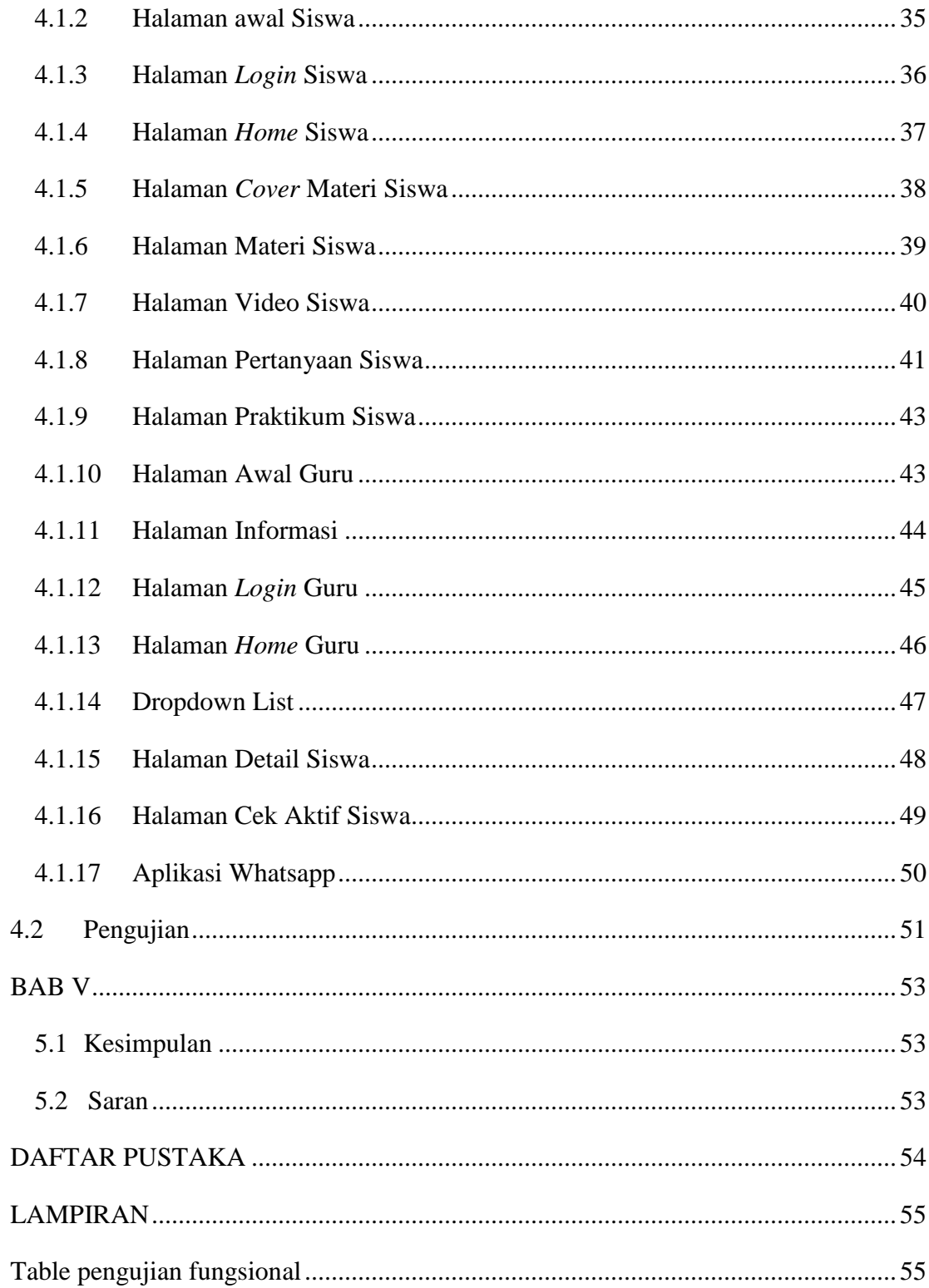

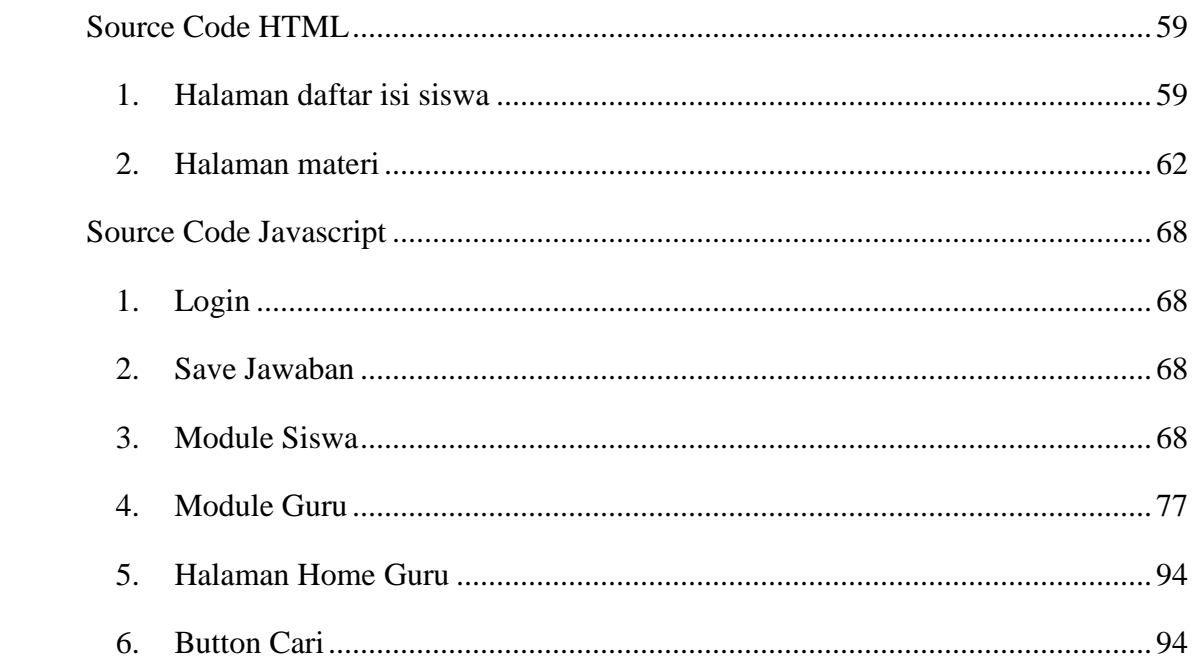

## **DAFTAR GAMBAR**

<span id="page-7-0"></span>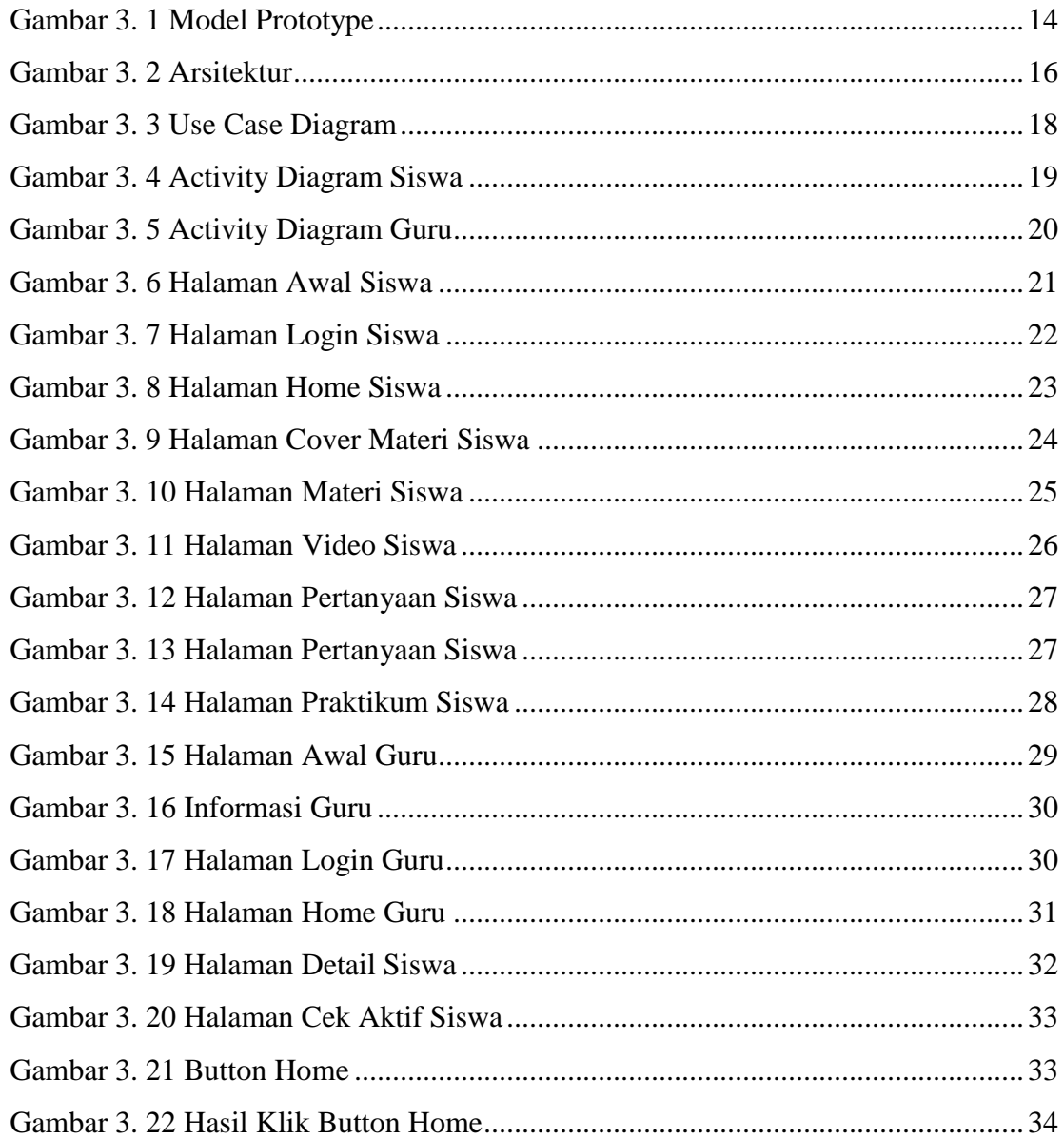

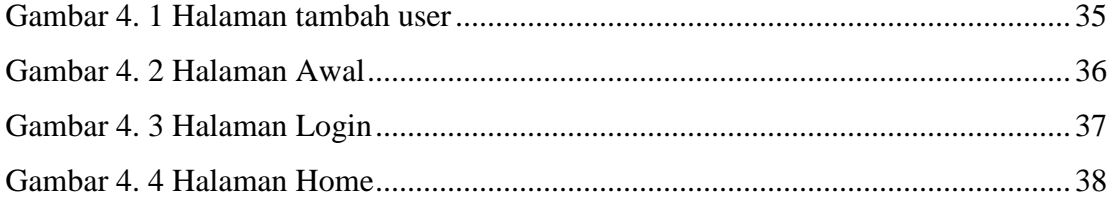

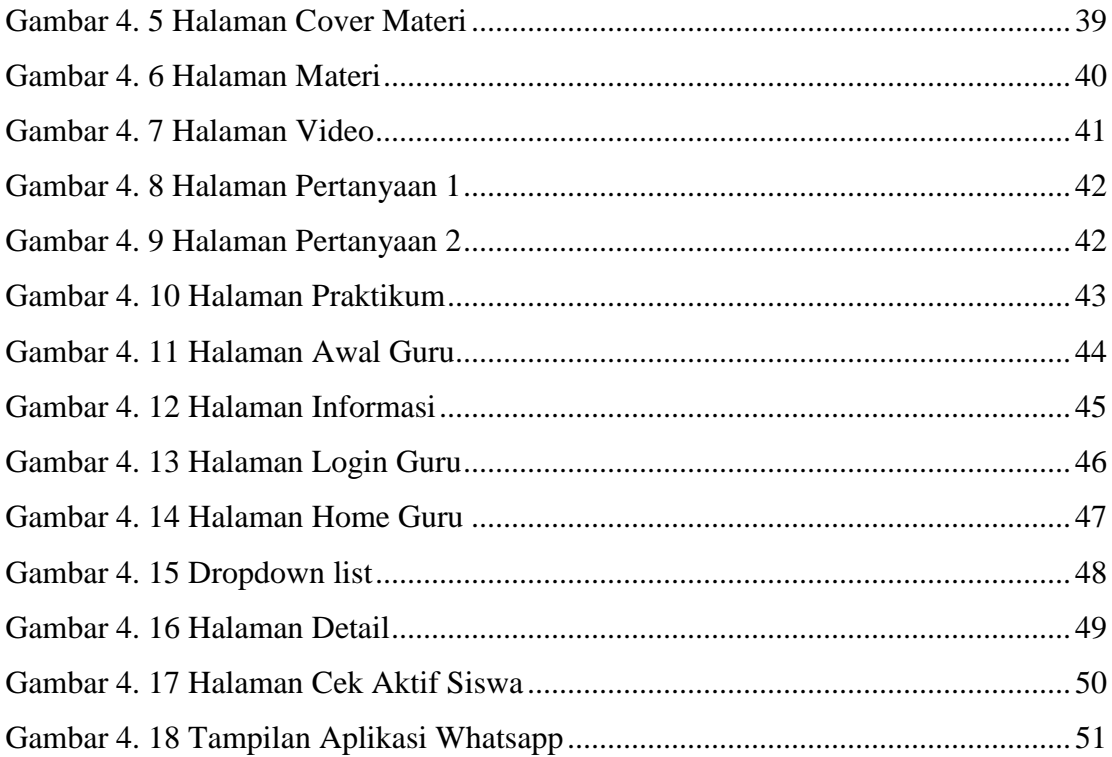

# **DAFTAR TABEL**

<span id="page-9-0"></span>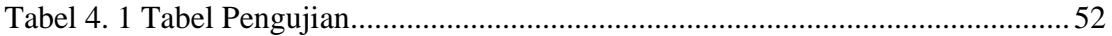